# Software Engineering in Practice Software testing

Diomidis Spinellis Department of Management Science and Technology Athens University of Economics and Business

> [dds@aueb.gr](mailto:dds@aueb.gr) <http://www.dmst.aueb.gr/dds> [@CoolSWEng](https://twitter.com/CoolSWEng) 2024-02-26

#### **Assignment (Software Testing)**

- Perform the following tasks on a popular open source project:
	- **–** identify software testing levels,
	- **–** study what testing techniques are used,
	- **–** present metrics that evaluate the testing coverage for this open source project with respect to basic characteristics of the project (e.g., lines of code, reported issues, number of test cases, etc.), and
	- **–** propose additional testing techniques and tool categories that can be used on this project.

#### **Definition**

*Dynamic* verification that a program provides *expected* behaviours on a suitably selected *finite* set of test cases.

#### **Terminology**

- Verification: are we building the product right?
- Validation: are we building the right product?
- Fault leads to …
- … failure

#### **Test levels**

- Unit testing
- Integration testing
- System testing

### **Objectives of testing**

• Beta testing

- Acceptance testing
- Installation testing
- Α/Β testing
- Regression testing
- Performance testing
- Stress testing
- Recovery testing
- Interface testing
- Configuration testing
- Usability testing

### **Example: Α/Β testing**

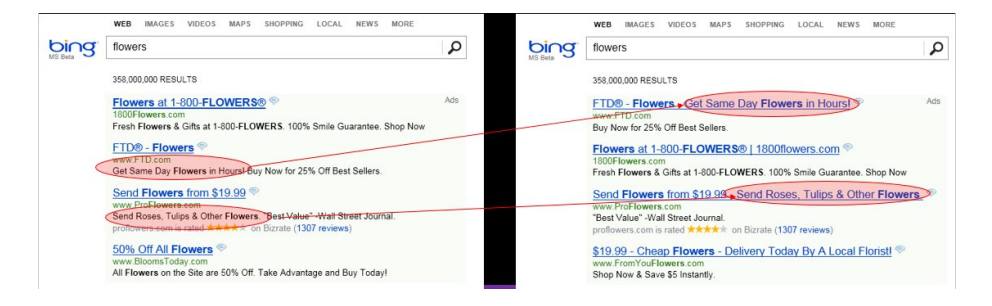

Figure 1: Α/Β testing example

(From Ronny Kohavi's [presentation](https://twitter.com/ronnyk/status/894316352671850496/photo/1) )

#### **Example: Test sandbox**

#### **Test techniques**

- Ad hoc
- Exploratory testing
- Boundary-values analysis
- Random, fuzz testing
- Control flow-based criteria
- Data flow-based criteria (definitions, uses, combinations)
- Error guessing

#### **Test-related measures**

- Fault history
- Fault classification
- Fault density
- Reliability growth models

# **3DS Test Payment**

# This is a test payment using 3D Secure.

Customers on production environments will be ask to verify their identity by their issuing bank.

**Successful Authentication** 

# **Fail Authentication**

Figure 2: Credit card payment sandbox

• Reliability evaluation

#### **Evaluation of the tests performed**

- Based on coverage/thoroughness measures
- Based on the detection of artificially introduced faults (fault injection)

#### **Practical considerations**

- Failing tests signify appropriate testing
- Test process management and guides
- Test documentation
- Test-driven development (TDD)
- Internal vs independent test teams
- Risk assessment-based termination of testing

#### **Test activities**

- Planning
- Test-case development
- Testing environment
- Continuous integration
- Test execution
- Test results evaluation
- Problem reporting/test log
- Defect tracking

#### **Example: Test plan**

- Identification
- Introduction
- Elements for testing (test scope)
	- **–** Features to be tested
		- **–** Features not to be tested
- Methodology
- Acceptance criteria
- Suspension criteria & resumption requirements
- Deliverables
- Test tasks
- Test environment
- Responsibilities (per team)
- Staffing and training needs
- Time schedule
- Issue handling
- Approval

#### **Documentation example**

- Test plan specifications
- Test case specifications
	- **–** Unique identifier
	- **–** Parts that will be tested
	- **–** Inputs' definition
	- **–** Expected results
	- **–** Environment requirements
	- **–** Process requirements
	- **–** Dependencies
- Test process specifications
- Test elements submission report
- Test log
- Testing report

#### **Software testing tools, techniques**

- Test harness
- Test generators
- Capture and replay tools
- Oracle/file comparators/assertion checking tools
- Test execution systems
- Unit test tools
- Mocking
- Tracers
- Coverage analysers
- Fault injectors
- Regression testing tools

#### **Example: test coverage with gcov**

```
1 if (*++argv && !strcmp(*argv, "-n")) {
###### ++argv;
###### nflag = 1;
      }
      else
   1 nflag = 0;3 while (*argv) {
   2 (void)printf("%s", *argv);
   2 if (*++argv)
   1 putchar(' ');
      }
   1 if (!nflag)
   1 putchar('n');1 exit(0);
```
**Example: Statement coverage (Perl)**

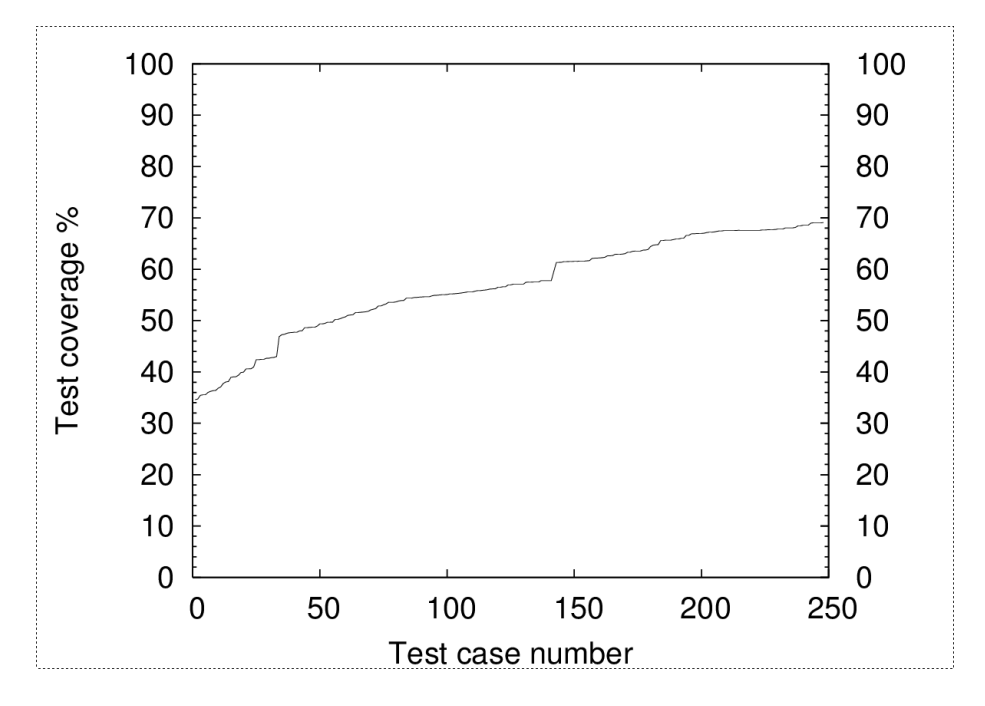

Figure 3: Perl statement coverage

#### **Example: Branch coverage (Perl)**

#### **Example: Unit test**

```
public class MoneyTest extends TestCase {
   private Money f12CHF;
   private Money f14CHF;
   private Money f28USD;
   protected void setUp() {
        f12CHF= new Money(12, "CHF");
        f14CHF= new Money(14, "CHF");
        f28USD= new Money(28, "USD");
    }
}
public void testMoneyMoneyBag() {
    // [12 CHF] + [14 CHF] + [28 USD] == {[26 CHF][28 USD]}
   Money bag[] = \{ f26CHF, f28USD \};MoneyBag expected= new MoneyBag(bag);
```
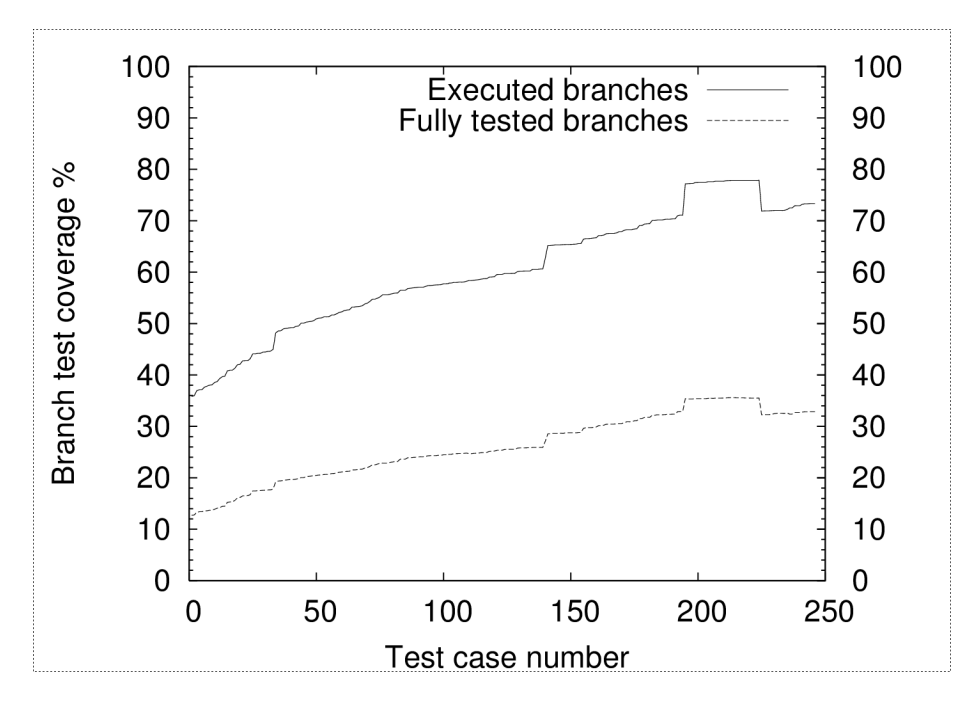

Figure 4: Perl branch coverage

```
assertEquals(expected, f12CHF.add(f28USD.add(f14CHF)));
}
public static Test suite() {
    TestSuite suite= new TestSuite();
    suite.addTest(new MoneyTest("testMoneyEquals"));
    suite.addTest(new MoneyTest("testSimpleAdd"));
    return suite;
```
## }

#### **Example: JUnit**

#### **Assignment (Software Maintenance)**

- Select a popular open source project and study its maintenance:
	- **–** identify maintenance activities and related techniques,
	- **–** propose appropriate metrics for evaluating the current maintenance of the project,
	- **–** identify requirements for further maintenance and relevant techniques, and
	- **–** classify under the maintenance categories the activities and the techniques that you identified.

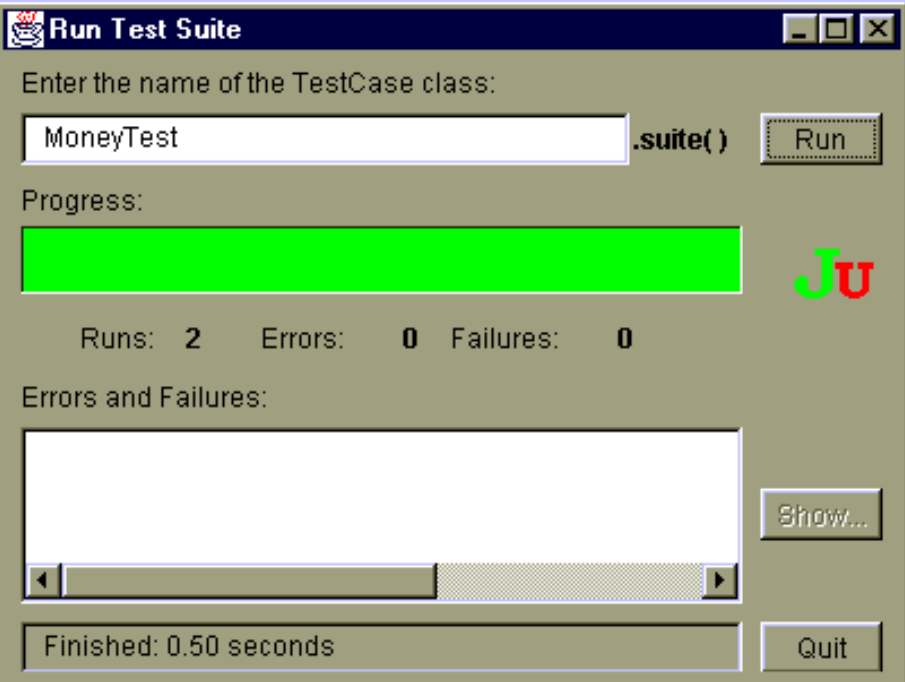

Figure 5: JUnit execution

# **Further Reading**

• Kent Beck: [Test Desiderata](https://medium.com/@kentbeck_7670/test-desiderata-94150638a4b3)

#### **Distribution License**

Unless otherwise expressly stated, all original material on this page created by Diomidis Spinellis, Marios Fragkoulis, and Antonis Gkortzis is licensed under the [Creative Commons Attribution-Share Alike Greece.](https://creativecommons.org/licenses/by-sa/3.0/gr/deed.en)

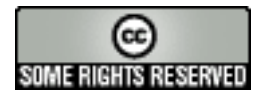